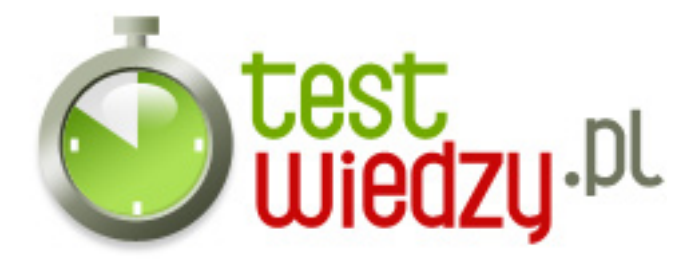

## **Excel**

Zagadnienia z Excela

Poziom trudności: Średni

- 1. W nowym skoroszycie należy zacząć wpisywanie od komórki A1
	- A Prawda
	- B Fałsz

2. W każdym nowym skoroszycie znajdują się trzy arkusze. Liczbę automatycznie tworzonych arkuszy można w razie potrzeby zmienić

- A Prawda
- B Fałsz

3. Naciśnięcie klawisza ENTER powoduje przesunięcie zaznaczenia o jedną komórkę w prawo

- A Prawda
- B Fałsz
- 4. Aby cofnąć usunięcie, należy nacisnąć:
	- o A Klawisze CTRL+7
	- $\circ$  B Klawisz F4
	- C Klawisz ESC
- 5. Aby cofnąć usunięcie, należy nacisnąć:
	- A Klawisze CTRL+Z
	- B Klawisz F4
	- C Klawisz ESC
- 6. Aby wprowadzić ułamek, taki jak 1/4, należy najpierw wprowadzić:
	- A Cyfrę 1
	- B Cyfrę 0
	- C Znak minus

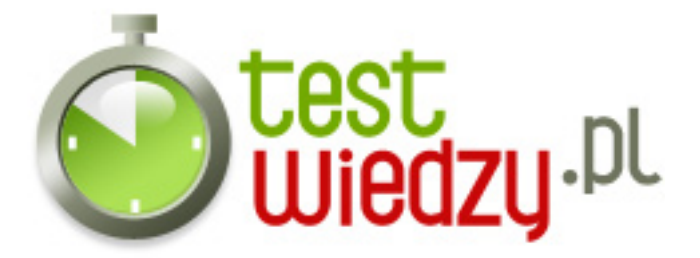

- 7. Znaki ###### oznaczają, że:
	- A Wprowadzono nieprawidłową liczbę.
	- B Popełniono błąd pisowni.
	- C Komórka nie jest dostatecznie szeroka.

8. Który z poniższych zapisów program Excel rozpozna jako datę?

- $\circ$  A 6 lutego 1947
- $O$  B 6,2,47
- $\circ$  C 2-lut-47
- 9. Zapis "=suma(D2:D5)" oznacza:
	- A Sumuj wartości pobrane z komórek D2 i D5
	- B Sumuj wartości pobrane z komórek od D2 do D5
	- C Sumuj wszystkie wartości komórek oprócz D2 i D5
- 10. Co oznacza zapis "=12^2"
	- A Umieść w komórce wynik dzielenia liczby 12 przez liczbę 2
	- B Umieść w komórce wynik mnożenia liczby 12 przez liczbę 2
	- C Umieść w komórce wynik podniesienia liczby 12 do potęgi 2

11. Jak Wygląda zapis adresu bezwzględnego komórki A1

- $O$  A \$A\$1
- $\circ$  B A\$1
- $\circ$  C \$A1

12. Aby dodać Komórkę D1 do komórki E13 muszę wpisać do paska formuły:

- $O \cdot A D1: E13$
- $O$  B = D1+E13
- $\circ$  C =D1:E13
- 13. Czy można zminimalizować wstążkę?
	- $\circ$  A TAK
	- $\circ$  B NIF

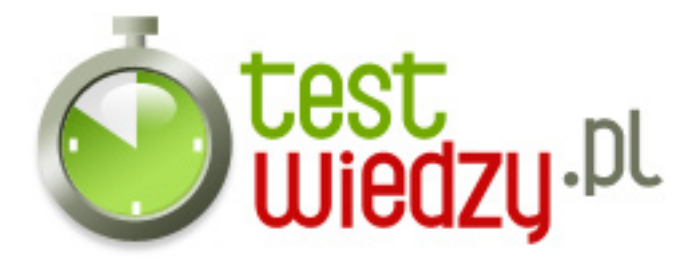

C - NIE WIEM

- 14. Jakimi Działaniami matematycznymi posługujemy się w Excelu?
	- A Dodawanie, Odejmowanie, Potęgowanie
	- B Dodawanie, Odejmowanie, Dzielenie, Mnożenie, Potęgowanie
	- C Dodawanie, Odejmowanie, Dzielenie, Mnożenie

15. Literki A,B,C,D ... oznaczają \_\_\_\_\_\_\_\_\_ a cyferki 1,2,3,4, oznaczają \_\_\_\_\_\_\_:

- A wiersze, kolumny
- B kolumny, wiersze
- C kolumny, komórki

16. Wiersze w Excelu są oznaczone:

- $\circ$  A Gwiazdami
- B Liczbami
- C Literami
- D Niczym

17. Jeżeli w komórkach od A1 do A10 wprowadzono wartości liczbowe, a komórce A11 przypisano formułę zapisaną w postaci: =srednia(A1:A19). Jaka wartość pojawi się w komórce A11?

- A Żadna komórka pozostanie pusta
- B Komunikat błędu #NAZWA
- C Średnia wartość z komórek od A1 do A10

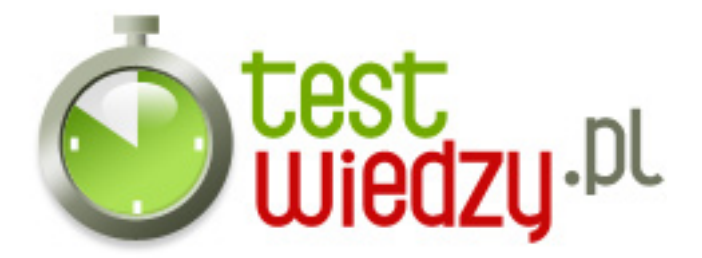

## **Excel**

Zagadnienia z Excela

Poziom trudności: Średni

## **Karta odpowiedzi**

- 1. B
- 2. B
- 3. A
- 4. A
- 5. A
- 6. B
- 7. C
- 8. C
- 9. B
- 10. C
- 11. A
- 12. B
- 13. A
- 14. B
- 15. B
- 16. B
- 17. C